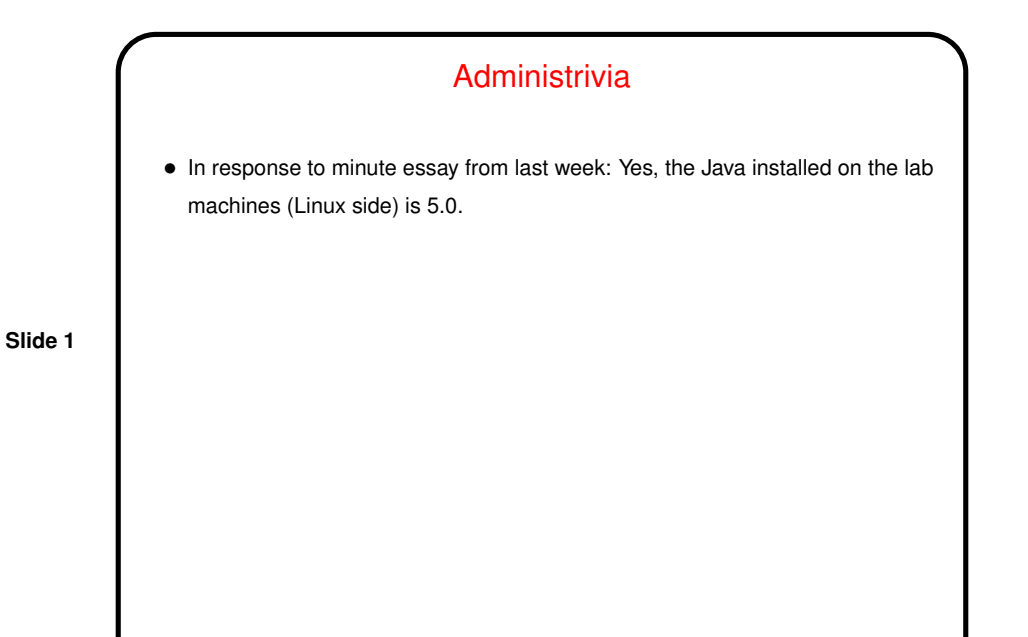

Basics of Multithreaded (Shared-Memory Parallel) Programming

• Recall idea of message-passing programming:

An executing program consists of a bunch of "processes" running concurrently. They communicate by sending/receiving messages.

**Slide 2**

• In contrast, multithreaded programs typically start out with one "thread" and then create others as they execute. All threads have access to the same address space, so variables can be shared. Hence, no need for messages instead, a need to "synchronize" among threads, e.g., making sure only thread at a time can access a particular variable.

## OpenMP

• As with MPI, idea was to come up with <sup>a</sup> single standard for shared-memory parallel programming, then allow many implementations. For MPI, standard defines concepts and library. For OpenMP, standard defines concepts, library, and compiler directives.

**Slide 3**

- First release <sup>1997</sup> (for Fortran, followed in <sup>1998</sup> by version for C/C++).
- Several production-quality commercial compilers available. Free compilers in work, some usable.

## What's an OpenMP Program Like?

- Fork/join model "master thread" spawns <sup>a</sup> "team of threads", which execute in parallel until done, then rejoin main thread. Can do this once in program, or multiple times.
- Source code in C/C++/Fortran, with OpenMP compiler directives (#pragma — ignored if compiling with a compiler that doesn't support OpenMP) and (possibly) calls to OpenMP functions.

Compiler must translate compiler directives into calls to appropriate functions (to start threads, wait for them to finish, etc.)

- <sup>A</sup> plus can start with sequential program, add parallelism incrementally usually by finding most time-consuming loops and splitting them among threads.
- Number of threads controlled by environment variable (roughly analogous to "number of processes" parameter for  $mpirun$ , or from within program.

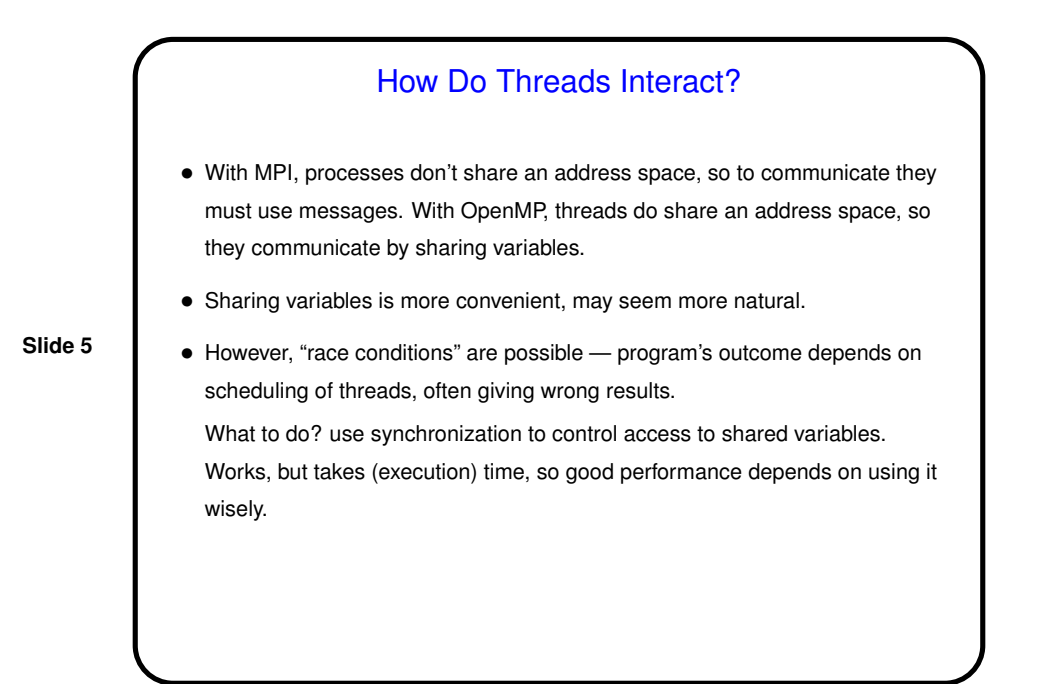

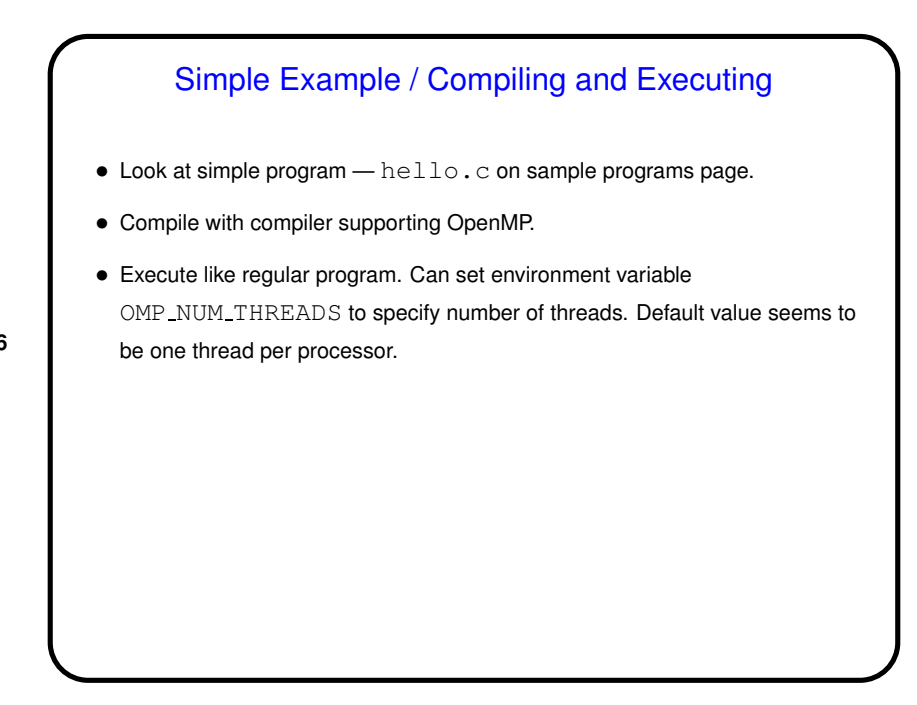

**Slide 7**

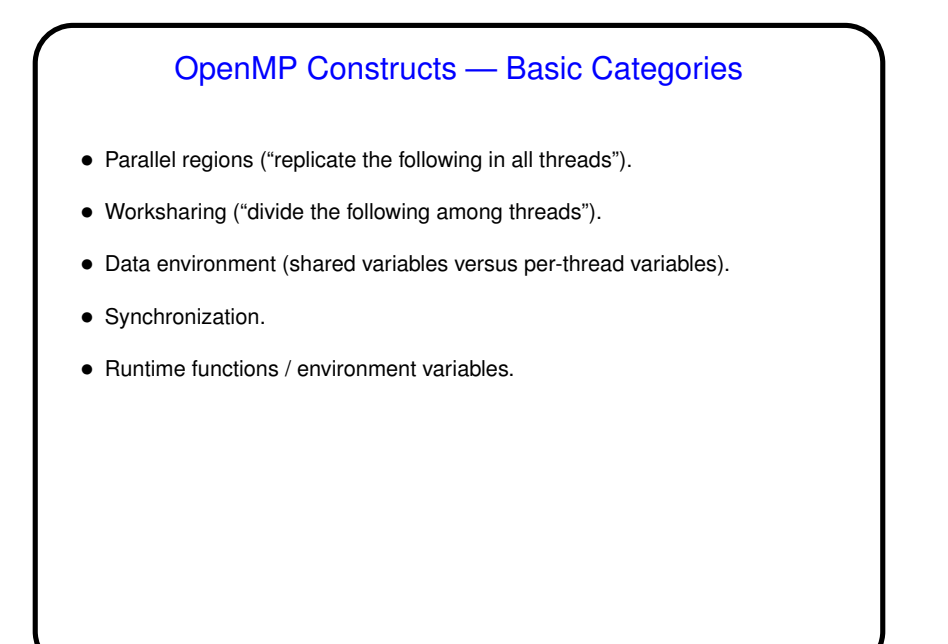

## Parallel Regions in OpenMP • #pragma omp parallel tells compiler to do following block in all threads (starting team of threads if necessary). Execution doesn't proceed in main thread until all are done. Example — "hello world" shown earlier. • Block must be a "structured block" — block with one point of entry (at top) and one point of exit (at bottom). In C/C++, this is a statement or statements enclosed in brackets (with no gotos into / out of block).

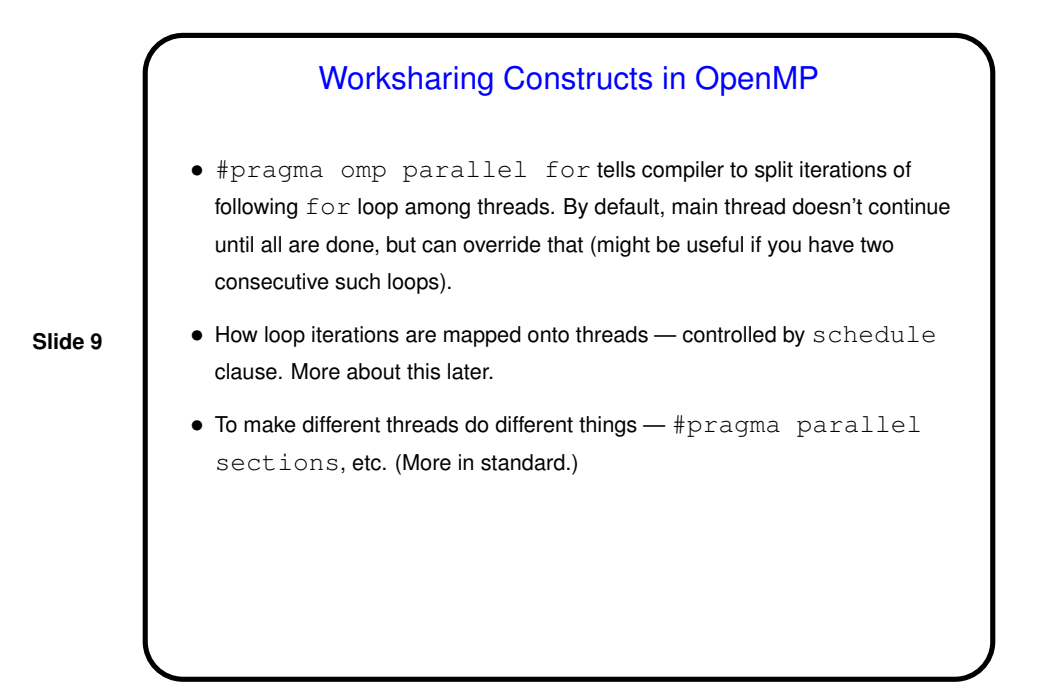

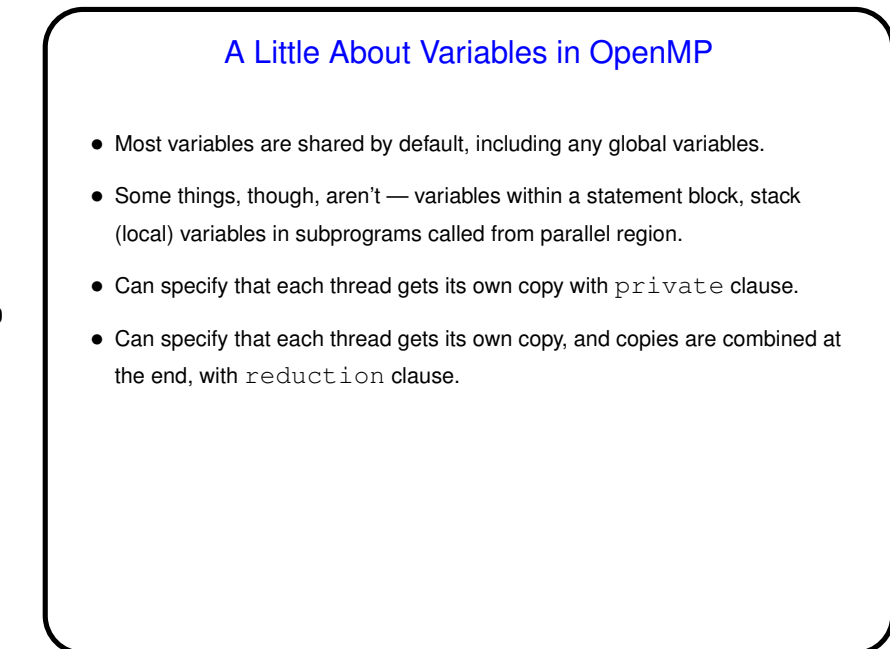

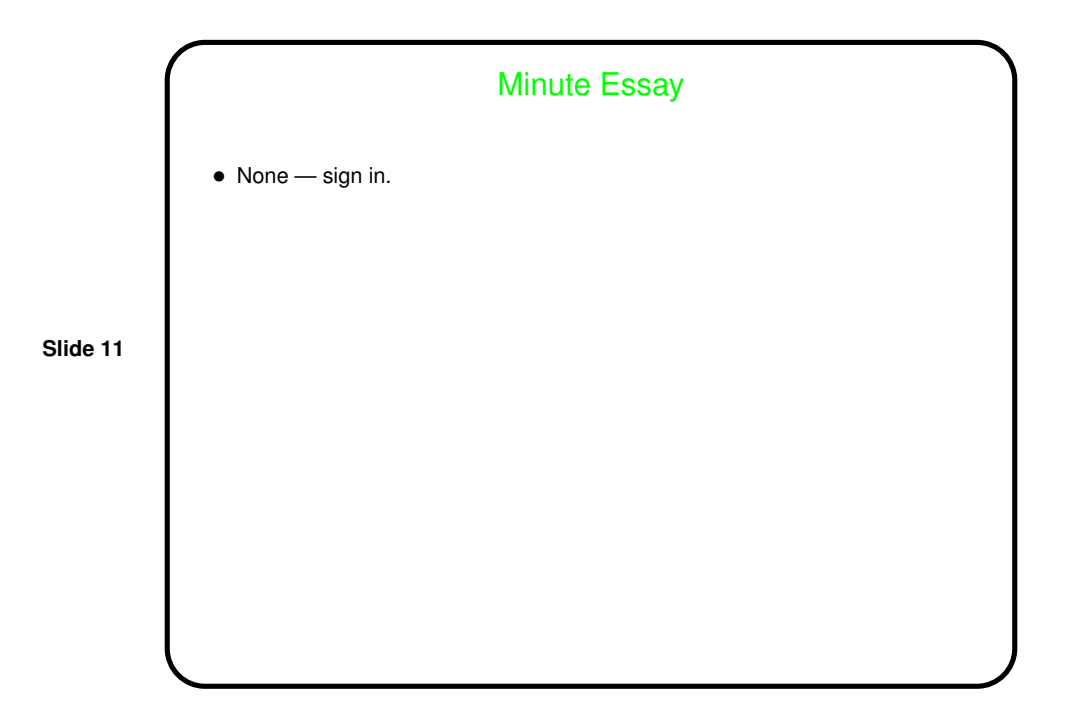